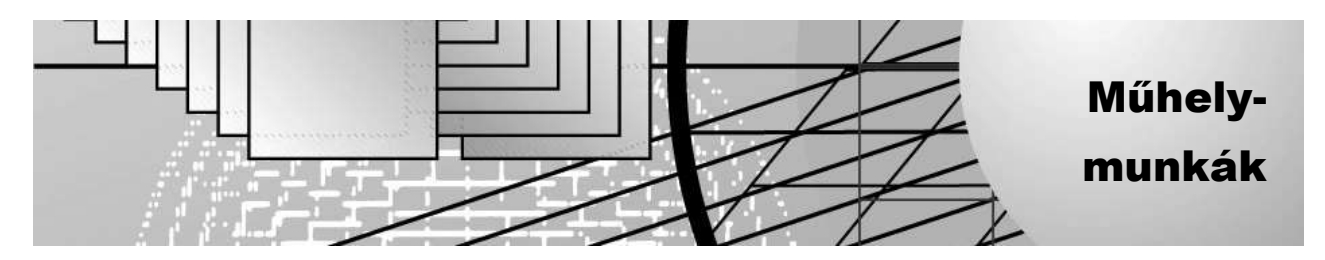

# Ács Renáta

# Mahara-alapú e-portfólió használata az egyetemi könyvtárhasználati képzésben

*A portfólió-készítés napjainkban egyre nagyobb szerepet kap nemcsak a felsőoktatásban, de a pedagógus-életpályamodell bevezetésének következtében, széles körben váltak ismertté a különböző típusú e-portfólió-rendszerek. A Szent István Egyetem Kosáry Domokos Könyvtár és Levéltár munkatársai által tartott könyvtárhasználati képzésben a Maharaalapú e-portfólió-készítés mint az IKT-kompetenciák fejlesztésének fő eszköze jelenik meg. A feladat komplex portfólió építését írja elő, melyet a hallgatók széles körének teljesítenie kell a sikeres félévzáráshoz.*

# A portfólió fogalma, alkalmazási területei

A portfólió szó a "portare" (szállítani, vinni,) és a "folium" (levél, irat) latin szavakból származik, jelentése irattartó, iratok halmaza. A modern világban is találkozhatunk ezzel a kifejezéssel, gondoljunk csak a művészvilágra vagy a pénzügyi szektorra, bár ez utóbbi területen a szó "pénztárca" jelentésben terjedt el.

A portfólió alkotások vagy bizonyos szempont szerint rendezett munkák, dokumentumok gyűjteménye, mely képet ad egy személy, intézmény, szervezet munkájáról.

A személyes vagy egyéni portfóliót hasonlíthatjuk egy önéletrajzhoz, annál azonban jóval többet nyújt. A portfólióból képet kaphatunk az illető készségeiről, képességeiről, addig elért eredményeiről. Segítségével feltüntethetők a különböző munkák, érdeklődési körök, hobbik, tervek, tanulmányok.

# **Az e-portfólió fogalma, fajtái**

Az e-portfólió egy dinamikusan változtatható fajtája a portfóliónak. Előnye, hogy bárhonnan elérhető, ahol van internetelérés, utólag is módosíthatók a tartalmak, a dokumentumainkat egy helyen tárolhatjuk. Az e-portfóliónak több fajtája van.

Azt, hogy milyen fajta e-portfóliót szeretnénk építeni, a felhasználási cél, valamint a felhasználói kör határozza meg. Ennek alapján is sokféle e-portfólió típus létezik.

Beszélhetünk például egyéni e-portfólióról. Ez a fajta gyűjtemény alkalmas arra, hogy akár több, egymás mellett létező gyűjteményt is kialakítsunk, a különböző céloknak megfelelően. Az a portfólió, ami az álláskeresést célozza meg, felépítésében és tartalmában is teljesen eltér egy olyan portfóliótól, melyben magánjellegű dolgainkat mutatjuk be. A különböző e-portfóliók alkalmat adnak arra, hogy olyan képességekre világítsanak rá, melyek addig rejtve maradtak.

A céges vagy a szervezeti e-portfólió nem az egyéni oldalt állítja előtérbe, sokkal inkább a szolgáltatások, termékek oldaláról közelíti meg az öszszeállítást. Az ilyen típusú e-portfóliókban jól érvényesülnek a különböző marketingelemek, továbbá alkalmas cégek közti hálózati eszközként történő működésre.

Mindkét típusra igaz, hogy a folyamatos karbantartás, fejlesztés elengedhetetlen feltétele annak, hogy az e-portfólió adta lehetőségeket a lehető legszélesebb körben ki tudjuk használni.

#### **A Mahara-alapú e-portfólió**

A Mahara-alapú e-portfólió egy nyílt forráskódú rendszer, 2006-ban kezdték meg a fejlesztését Új-Zélandon. A rendszer tanulóközpontú, célja a személyes tanulási környezet kialakítása.

A Mahara e-portfólió sok szabadon használható eszközrendszerrel rendelkezik, melyet széles körben lehet felhasználni. Az IKT kompetenciákkal kevésbé rendelkező felhasználók is hatékonyan tudják használni. Ugyanakkor az informatikai vénával megáldott emberek is találnak kihívást alkalmazásában, s ez éppen a széles eszközskálának köszönhető. A rendszer képes szöveges dokumentumok, képek, hangok, mozgóképek, weblapok megjelenítésére egyaránt, s ezek elhelyezésére a rendszer mindenkinek saját tárhelyet biztosít.

A felhasználó saját profilját a legkülönbözőbb elemekkel teheti egyedivé. A Mahara rendelkezik a "Social Network" sajátosságaival, tehát lehet kapcsolatokat építeni, csoportokat kialakítani, kommunikálni, megosztani tartalmakat. Ezen felül figyelemre méltók a rendszeren belül a hozzáférési szintek kezelésének lehetőségei. Több hozzáférési szint egyidejű alkalmazásával elérhető, hogy bizonyos tartalmakat meghatározott személyek, csoportok lássanak, s ehhez társulhat egy úgynevezett időkomponens is, melyben az elérés időtartamát határozhatjuk meg.

A Mahara e-portfóliót a Moodle keretrendszerrel összekapcsolva, párhuzamosan jól lehet működtetni, a két rendszer remekül kiegészíti egymást (*1. ábra*).

## **A Mahara-alapú e-portfólió használata a Szent István Egyetemen**

A *Szent István Egyetem*en 2009-ben került bevezetésre e két rendszer. Az üzemeltetési feladatokat a *Kosáry Domokos Könyvtár és Levéltár* látja el. Az autentikáció (azonosítás) az oktatói, illetve hallgatói azonosítóval történik, a Központi Címlekérdező Rendszerre (LDAP) támaszkodva. A két rendszer összekapcsolásával lehetővé vált, hogy a Moodle-rendszerbe való bejelentkezést követően egyenesen beléphessünk a Mahara-ba. Külön azonosítást így már az e-portfólió-rendszer nem igényel. Az összekapcsolásnak köszönhetően az oktatók és a hallgatók kezébe egy olyan szabadon hozzáférhető eszköz került, amelyben kreativitásukat kiválóan kiélhetik, az oktatók irányításával, példamutatásával a tanulók honlapokat hozhatnak létre komolyabb informatikai tudás nélkül.

## **E-portfólió-készítés a könyvtárhasználati képzésben**

A Szent István Egyetem Kosáry Domokos Könyvtár és Levéltár minden tanévben szervez könyvtárhasználati órákat. Az oktatás keretében, az információs társadalom tematikai egységben kapott helyet az e-portfólió-készítés mint az IKT kompetenciák fejlesztésére szolgáló eszköz. A cél a digitális írástudás és a problémamegoldó képesség fejlesztése.

Az e-portfóliót minden tagozatos és szakos hallgatónak el kell készítenie egy egységes kritériumrendszer alapján. A feladat nehézségét és könynyebbségét is az adja, hogy vannak kötött és szabadon alkalmazható elemek. Az elkészített munkákat az e-learningkurzusba csatoljuk vissza, az értékelés tehát a Moodle felületén zajlik.

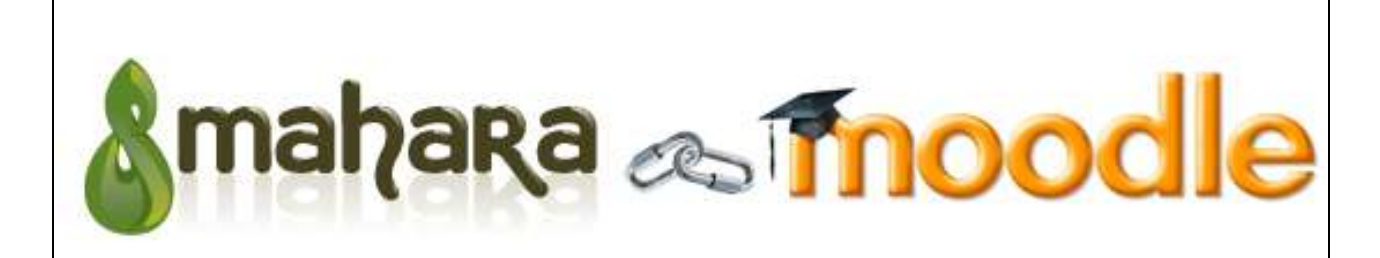

1. ábra **Az e-portfólió- és az e-learning-rendszer egymás mellett**

## **Tematikai egység felépítése**

A tematikai egységben megtalálható az elérendő célok és a fejlesztendő kompetenciák meghatározása. A hallgatók számára elérhetővé kell tenni az órán vetített előadást, a feladat pontos, részletes leírását, az ajánlott irodalmakat és forrásokat a témában. Mivel az e-learningfelület lehetővé teszi, hogy kisvideókat ágyazzunk be a tanagyagok közé, és mivel a videó különösen hasznos segítség lehet egy ilyen típusú feladatnál, extra segítségként az alaplépéseket tartalmazó videó is a hallgatók rendelkezésére áll. A fórum lehetőséget ad a tanár-hallgató, illetve a hallgató-hallgató kommunikációra is.

A tematikai egység utolsó eleme egy adatbázis, melybe vissza kell illeszteni az elkészült portfólió elérési útvonalát (*2. ábra*).

#### **A visszacsatolásra és értékelésre használt adatbázis a Moodle kurzuson belül**

Az adatbázis segítségével az értékelést be lehet "drótozni" az e-learningkurzus alá, de ez a faita tevékenységtípus sokkal többet ad szimpla értéke-

#### **Ács R.: Mahara-alapú e-portfólió használata …**

lésnél. A feltöltést követően a hallgató szöveges visszajelzést kap az értékelést végző személytől, s mivel az utólagos módosítás engedélyezett, a feladat lezárásáig van lehetőség a javításra. A hallgatókkal történő kommunikáció több csatornán is megoldott, de hasznos, ha minél több lehetőség adott a kommunikációra (*3. ábra*).

## **A feladat**

A résztvevőknek egy olyan e-portfólió-gyűjteményt kell elkészíteniük, amelyben szerepel:

- Személyes nézet (kötelező elem az önéletrajz készítése, képek megosztása, személyes tervek feltüntetése, melyek nem kapcsolódnak szorosan a szakmai anyaghoz);
- Szakmai nézet (kötelező elem valamely szabadon választható témában kidolgozott oldal, mely internetes forrásokon alapul, illetve tartalmazza a megfelelő hivatkozásokat irodalomjegyzék formájában):
- Térkapcsolati nézet (kötelező elem egy vaktérképen a baráti, szakmai, családi kapcsolatok megjelölése, a hozzá tartozó magyarázattal).

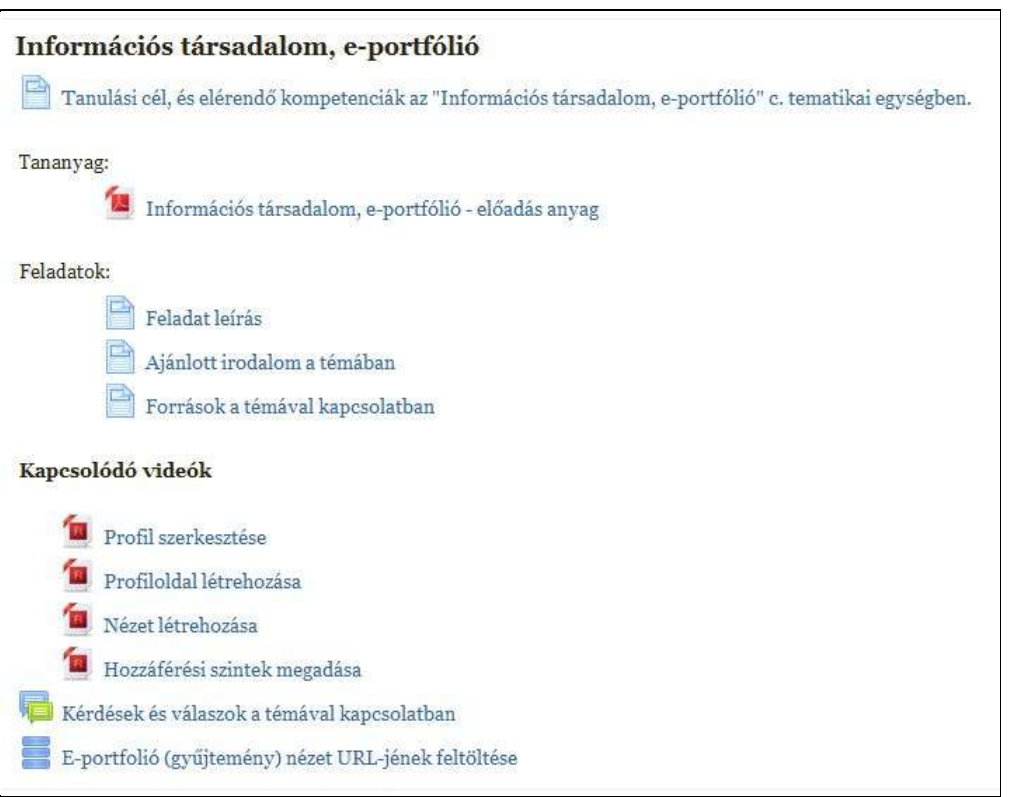

#### 2. ábra **Információs társadalom, e-portfólió-tematikai blokk**

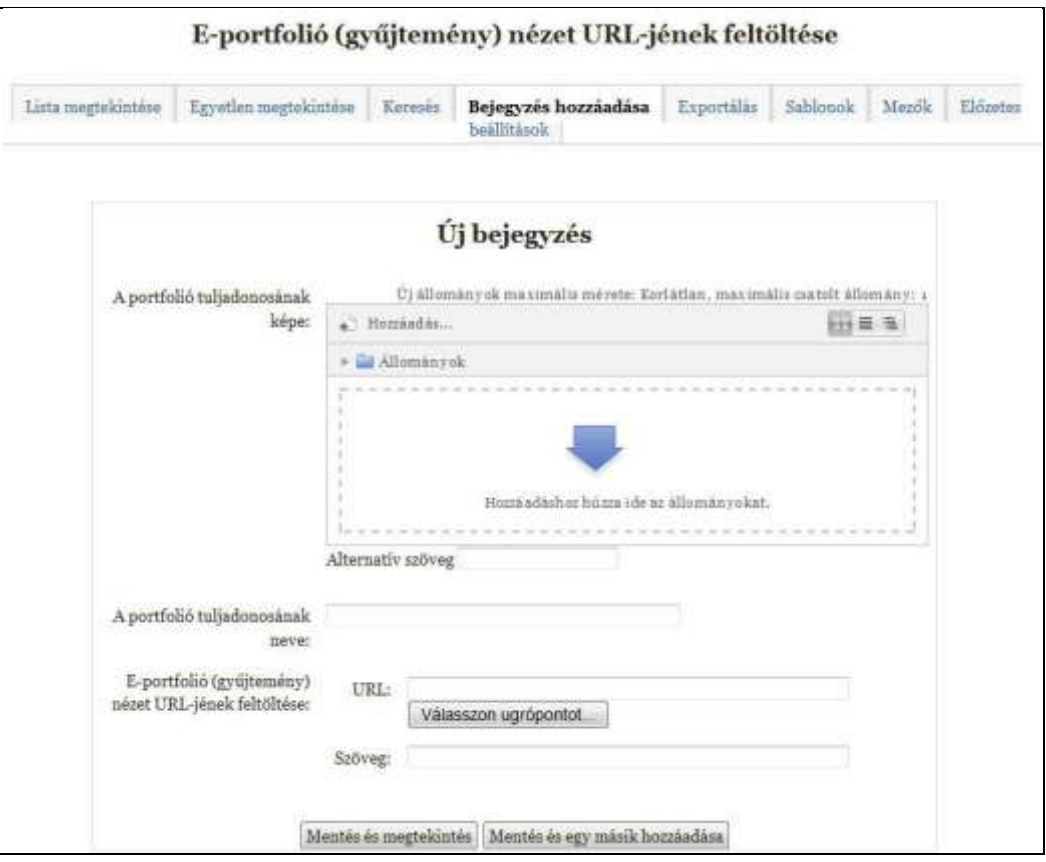

3. ábra **A visszacsatolásra és értékelésre használt adatbázis**

A nézetek készítésekor elvárás, hogy ne "csak" dokumentumgyűjteményt hozzanak létre, de használják ki, és használják jól a Mahara eszközrendszerét. A megoldásnak tartalmaznia kell bizonyos kötött elemeket, mint például Europass önéletrajz vagy különböző médiaelemek alkalmazása. A Maharán belül a kurzusban résztvevőket egy csoport fogja össze, melynek több előnye is van. A csoport lehetőséget biztosít újabb kollaborációs tér kialakításához a hallgatók számára. Megoszthatják egymás közt tapasztalataikat, adhatnak ötleteket egymásnak. Erre a Mahara belső kommunikációs eszközei alkalmasak (üzenet, üzenő fal, blogbejegyzés).

# **Hallgatói visszajelzések a feladattal kapcsolatban**

A hallgatói korosztály a különböző képzési rendszereknek köszönhetően nagyon vegyes, így nemcsak a fiatal, de az idősebb generációnak is alkalma nyílt kipróbálni a Mahara-alapú e-portfólió építését.

Elsősorban a nappali tagozatos hallgatókra jellemző, hogy halogatták a feladat elkészítését, úgy gondolták, gyorsan el tudnak készülni vele, hisz rendelkeznek mindazokkal az IKT kompetenciákkal, melyek megléte elősegíti a feladat megoldását. Érdekes volt megfigyelni, hogyan változott meg a feladat nehézségéről alkotott vélemény, ahogy közeledett a leadás határideje. A kommunikáció megélénkült, egyre több kérdés érkezett a feladattal kapcsolatban, a hallgatók várták a visszajelzéseket, és elvégezték a javasolt módosításokat.

Azok a hallgatók, akik levelező képzés keretében hallgatták a tantárgyat, esetleg idősebbek voltak, óvatosabban közeledtek a feladathoz. Két csoportra lehetett őket osztani aktivitásuk szerint: vagy nagyon részletesen kidolgozták a feladatot, vagy csak a minimum követelménynek akartak megfelelni.

#### **E-portfólió a könyvtár szolgálatában**

Az e-portfólió minél változatosabb felhasználási területeinek bemutatásában a könyvtár élen jár a tekintetben, hogy – kilépve a könyvtárhasználati óra keretéből – olyan nyilvánosan elérhető gyűjteményeket szervez, amelyeket kifejezetten a nagyközönségnek szán. A könyvtári gyakorlattal, a portfólió alkalmazásának követendő példájával arra mutatunk rá, hogy a Mahara-alapú portfólió számos területen jól használható, a lehetőségeknek csak a képzelet szab határt. A figyelemfelhívásban nagy szerepet játszanak a könyvtár honlapjáról közvetlenül elérhető, az egyes kiállítások megnyitójára készített nyilvános gyűjtemények, illetve egy adott eseményre összeállított kollekciók.

#### **Alkalmazási példák**

Három példa a Szent István Egyetem Kosáry Domokos Könyvtár és Levéltár munkatársai által öszszeállított nyilvános gyűjteményekre:

1. A Magyar Költészet Napjára készített gyűjtemény:

*<http://eportfolio.szie.hu/view/view.php?id=4100>*

2. A Kosáry Domokos kiállítás megnyitójára készített összeállítás:

*<http://eportfolio.szie.hu/view/view.php?id=8713>*

3. Személyes gyűjteményem szakmai nézete: (*6. ábra)*

*<http://eportfolio.szie.hu/view/view.php?id=4081>*

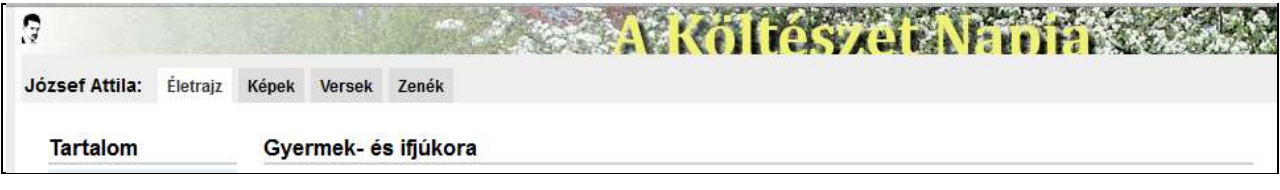

#### 4. ábra **A Magyar Költészet Napjára készített gyűjtemény**

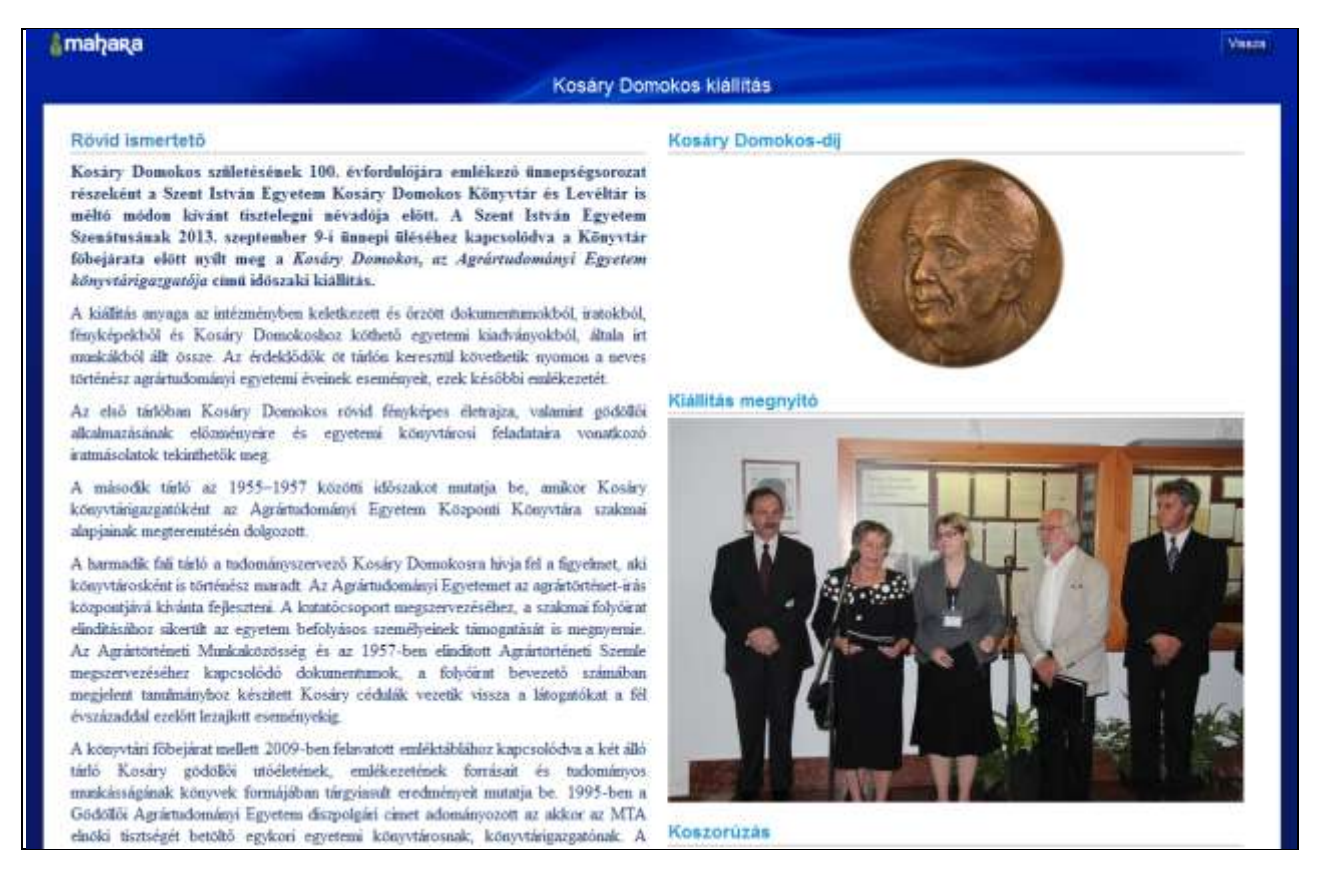

5. ábra **A kiállítás megjelenítése**

## Távlati tervek

A különböző minősítési eljárások bevezetésével – pedagógus-életpályamodell – az e-portfóliókészítés igencsak előtérbe került. Ha a minősítési eljárás kiterjed a könyvtáros szakmára is, úgy az e-portfólió-készítés még kiemelkedőbb területté válhat a könyvtárak életében. Mindenképp fel kell készülni az új kihívásra. A könyvtárnak mint információközvetítő szervezetnek fontos feladata felhívni a figyelmet az e-portfólió széles felhasználási területeire. Ezeken túlmenően egy gyűjtemény bemutatását jól lehet használni például az álláskeresésben, illetve már most része némely felsőoktatási MA és MSc képzésnek.

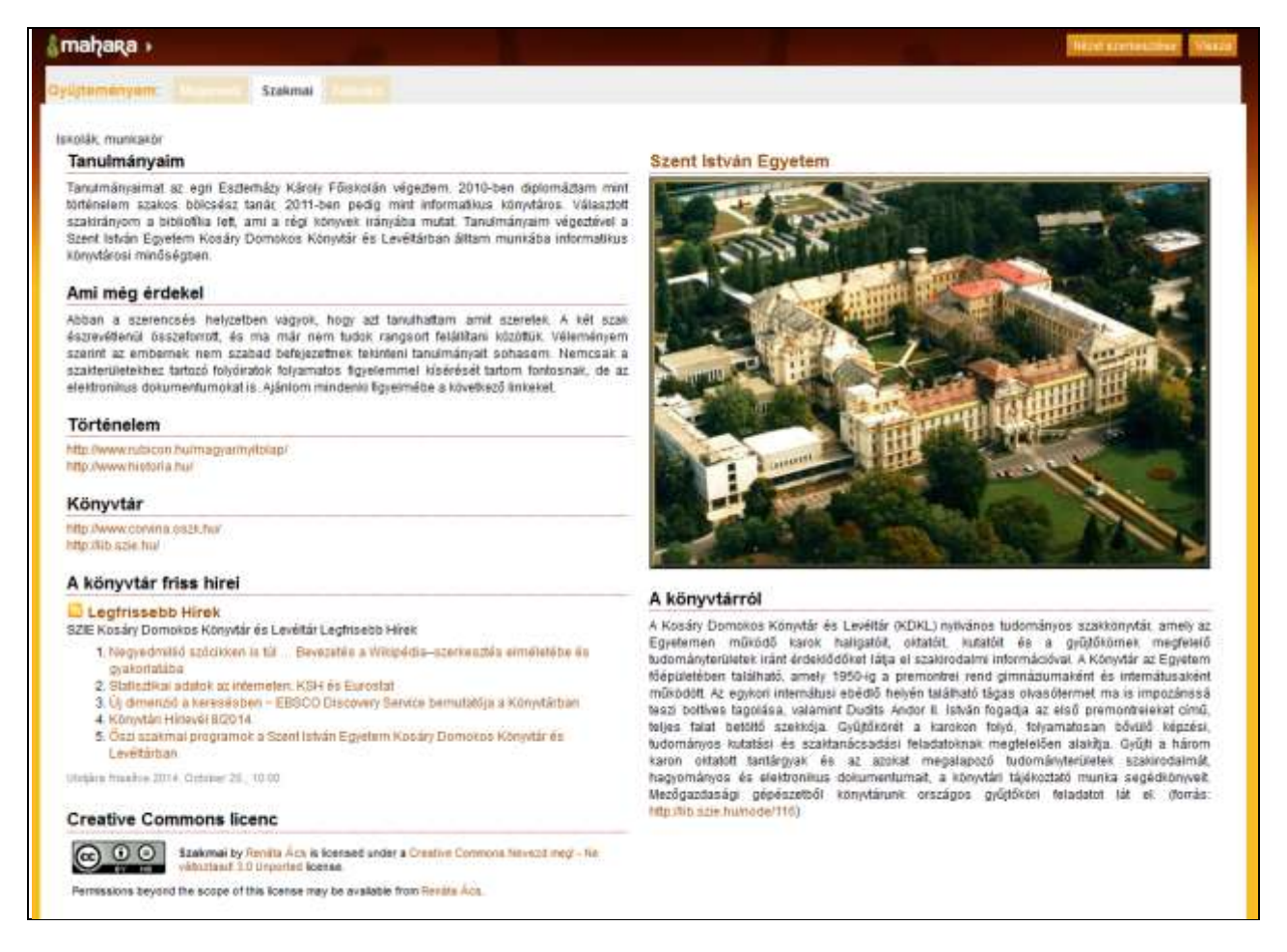

#### 6. ábra **Személyes e-portfólióoldal szakmai nézete**

#### **Forrás**

*<http://mahara.prompt.hu/> <https://mahara.org/about> <http://eportfolio.szie.hu/>*

Beérkezett: 2014. X. 30-án.

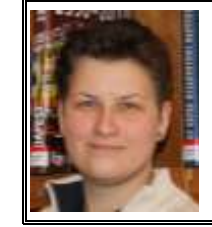

# *Ács Renáta*

informatikus könyvtáros, a Szent István Egyetem Kosáry Domokos Könyvtár és Levéltár Könyvtári Informatikai és E-learning Részleg munkatársa. E-mail: *Acs.Renata@lib.szie.hu*